## **HELIBIZA BLAU MUSIC**

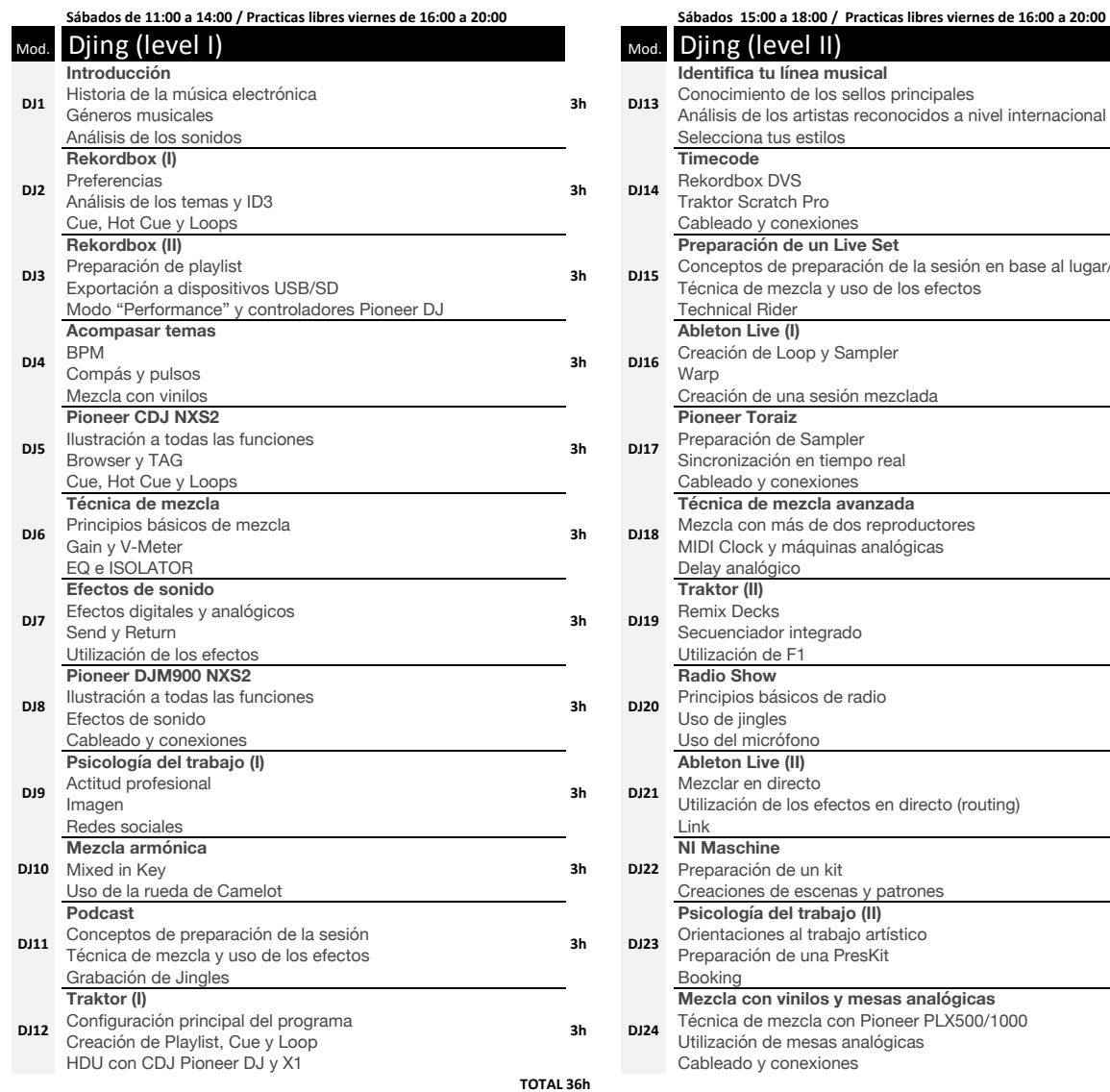

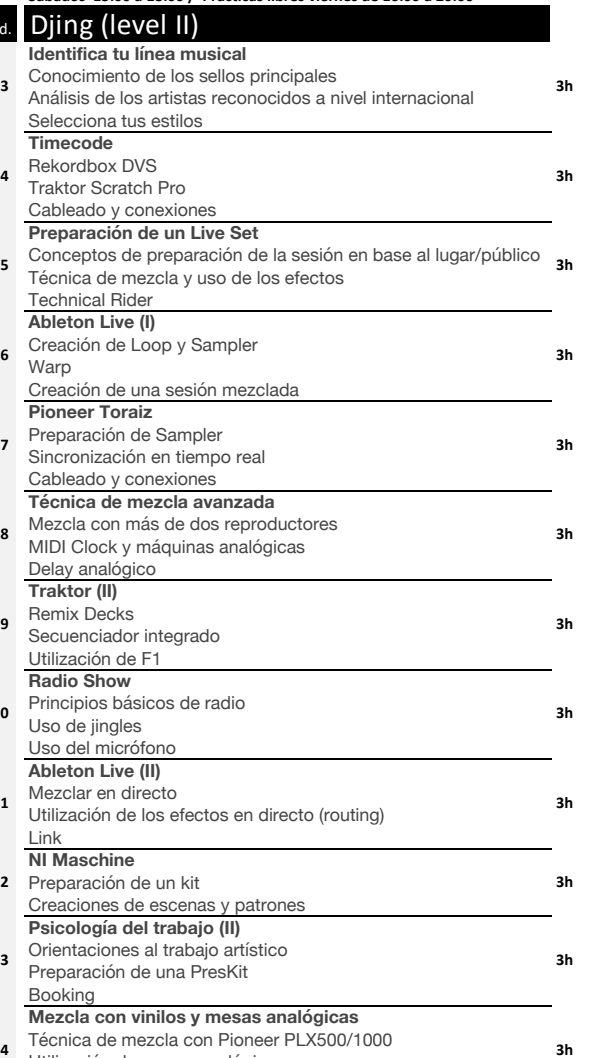

TOTAL 36